31st ANNUAL FIRST CONFERENCE **EDINBURGH JUNE 16-21** 2019

# Optimized Playbook, Roll out!

How an optimized playbook can reduce time-to-detect

Chris Merida Jason Kmack

# Who are these guys?

Chris Merida

31<sup>st</sup> ANNUAL

- InfoSec Engineer for Cisco CSIRT
- Focus on operations for SIEM, web, and special projects
- Likes angry music that you only find on Myspace
- Usually wearing a hat

IUNE 16-21 2019

• Enjoys coffee and fine liquor (occasionally at the same time)

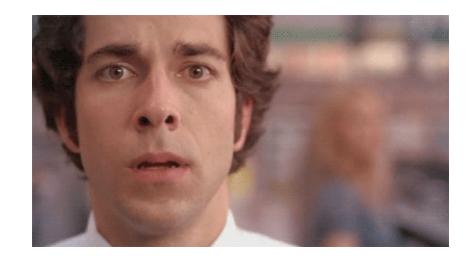

# Who are these guys?

- Jason Kmack
- InfoSec Engineer for Cisco CSIRT
- Application developer focusing on security monitoring tools
- Often found near empty pints of micro-brews or bottles of bourbon

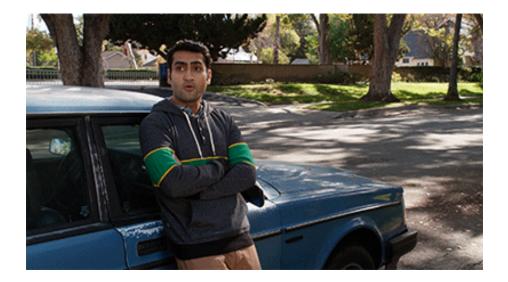

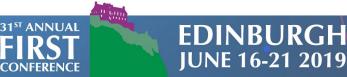

# First things first...

- Play
  - A query to look for specific indicators of compromise
- Playbook
  - A collection of plays
- Time-to-detect (TTD)
  - Amount of time between a compromise occurring and it being discovered
- SIEM
  - Security and information event management
- "Indexes"
  - Indices

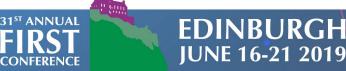

# Why do my queries take so long?!

- Large datasets
  - ~5TB a day across all
- Long retrospective searches
  - Last 90 days or longer
- Poorly written queries
  - "index=\* badguys.com earliest=-500y"
- A LOT of queries running simultaneously
  - 970 play runs per day

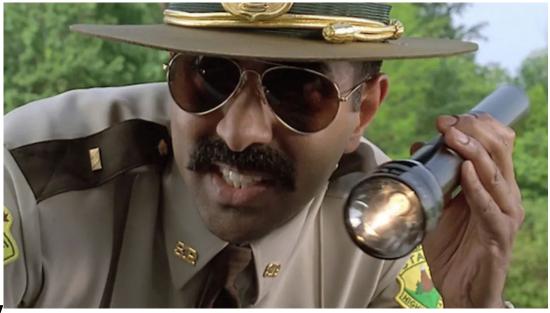

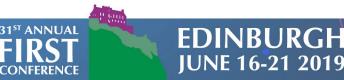

### How can we solve this?

#### Not going to work

- ROI on hardware is less than on process improvement
- Not enough time to rewrite manually
  - Over 360 plays to go back and fix
- Best practice guide won't be leveraged

IUNE 16-21 2019

#### Might work!

- Interactive script to suggest changes to the play owner
- Integration with playbook tool to run optimized query automatically
- Reusable query templates

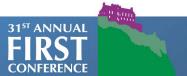

# Don't overthink this...

- What if we
  - Run query through Splunk's built-in optimizer multiple times to get to its final form
  - Calculate tons of statistics for query runtimes to determine what is within acceptable bounds
  - Compile results to make the query better based off of the above outputs
    - Then we can suggest the best possible query to the user
      - Then we can ask them change it based off our suggestion!
        - Then we wait for them to change it
          - But they don't have time to change it
            - This is not a good idea...

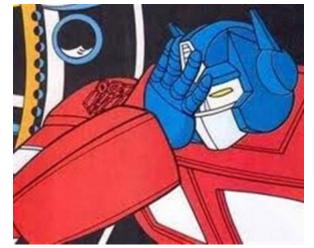

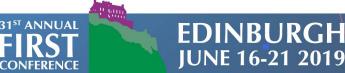

# **Defining the requirements...**

- Reduce performance impact on Splunk
- Make plays run faster
  - Plays can run faster and more frequently
  - Therefore reduces time-to-detect
- Help analysts/investigator write better queries
- Integrate with playbook automation tool
- Give it a cool name
  - Like OptimizePrime!

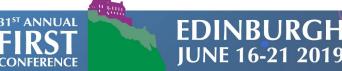

# Which tools do we use?

- Splunk API
- Python/Django/MySQL
- Gunicorn/Nginx
- Docker
- Splunk query best practices
- Recommendations from personal experience

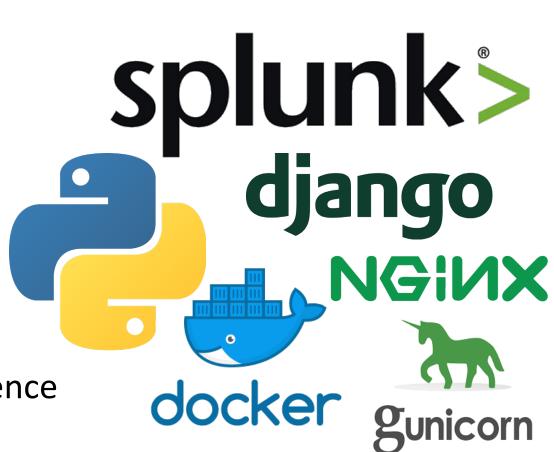

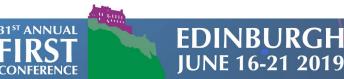

### **Overview**

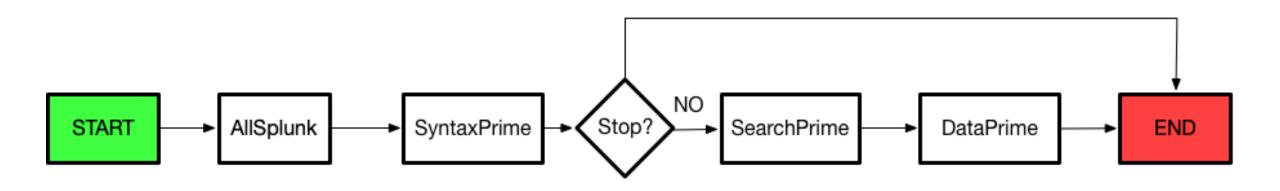

YES

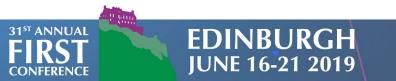

# AllSplunk

- Like the AllSpark!
  - Doesn't require star sacrifices to run
- Coordinates flow of modules
- Handles collection of results
- Delivers results to UI/DB

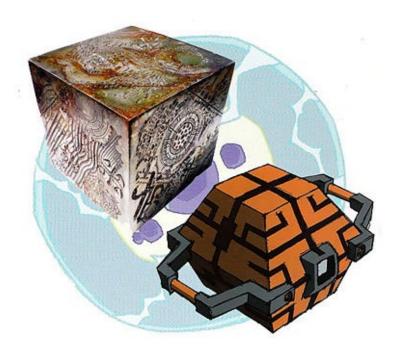

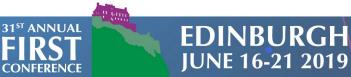

## **SyntaxPrime**

- Uses admin page to define custom regular expressions
- Admin can determine whether OptimizePrime stops on a failed check or alerts the user
  - If stop condition is met, no other modules are run
- List of warnings collected and sent back to AllSplunk

| Expression                | Expression type | Output message                                    | Stop | Active | Created date             | Modified date             |
|---------------------------|-----------------|---------------------------------------------------|------|--------|--------------------------|---------------------------|
| <pre>index\s*=\s*\*</pre> | regex           | Use of "index="" is restricted!                   | 0    | 0      | Dec. 13, 2018, 9:19 p.m. | Dec. 13, 2018, 9:19 p.m.  |
| latest\s*=\s*             | regex           | latest= was not found                             | •    | 0      | Dec. 13, 2018, 8:13 p.m. | Dec. 13, 2018, 9 p.m.     |
| \\s*vt\s*                 | regex           | Warning: This search has an external lookup ( vt) | •    | 0      | Dec. 12, 2018, 7:40 p.m. | Dec. 12, 2018, 10:48 p.m. |
| \s*dce\s*                 | regex           | Warning: This search has an external lookup (dce) | •    | 0      | Dec. 12, 2018, 7:39 p.m. | Dec. 12, 2018, 10:48 p.m. |
| earliest\s*=\s*           | regex           | earliest= was not found                           | 0    | 0      | Dec. 12, 2018, 7:37 p.m. | Dec. 13, 2018, 8:12 p.m.  |
| index\s*=\s*              | regex           | No index specified. #FAILED                       | 0    | 0      | Dec. 12, 2018, 7:35 p.m. | Dec. 13, 2018, 1:17 a.m.  |

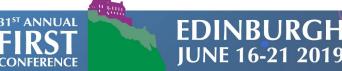

## SearchPrime

- Receives the candidate search string and runs through normal search
- Collect optimized query and begin running optimized queries in parallel with candidate query
- Receive result sets, calculate runtimes, select fastest query
- Configurable

31<sup>st</sup> ANNUAI

- Number of search heads
- Number of optimized runs (ex. 2 optimized query runs per search head)
- Enable/Disable multithreading (running optimized queries in parallel with candidate)
- Timeout for query to be submitted (in case Splunk is super busy)
- Timeout for query to finish running (we don't want to wait for hours)
- Added a bonus "Stats for nerds" section

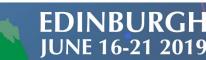

## DataPrime

- Uses admin page to define custom thresholds
- Thresholds can be defined by:
  - Size on disk

FDIN

JUNE <u>16-21 2019</u>

- Events
- No stop condition; only warnings

#### • List of warnings collected and sent back to AllSplunk

| Current size 🛛 🗢 | Size threshold | Size active | Count threshold | Count active | Message                                            |
|------------------|----------------|-------------|-----------------|--------------|----------------------------------------------------|
| 27208402         | 1024000        | •           | 500000          | 0            | Search is looking at greater than 50M events data. |
| 10059911         | (None)         | •           | (None)          | •            | (None)                                             |
| 10005201         | 1              | •           | 1               | •            |                                                    |
| 1405101          | (None)         | •           | (None)          | •            | (None)                                             |
| 1186320          | (None)         | •           | (None)          | •            | (None)                                             |
| 1142917          | (None)         | •           | (None)          | •            | (None)                                             |
| 905769           | (None)         | •           | (None)          | •            | (None)                                             |
| 554704           | (None)         | •           | (None)          | •            | (None)                                             |
| 439591           | 1              | •           | 1000000         | 0            | Searching greater than 1M events.                  |

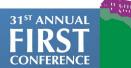

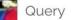

# OPTIMIZE

ilen.

OptimizePrime

By: Cisco CSIRT

HELP

powered by w3.css

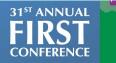

EDINBURGH JUNE 16-21 2019

index=ips earliest=-2h rec\_type\_simple="PACKET" OR rec\_type\_simple="EXTRA DATA" csirtm\_client=cisco

10.

|join event\_id,sensor

[ search index=ips earliest=-2h rec\_type\_simple="IPS EVENT" csirtm\_client=cisco

NOT (`std\_expected\_source` OR `rules\_with\_play` OR `rules\_disabled` OR sid=1882 OR sid=17210)]

| transaction maxevents=1 event\_id,sensor

| decrypt f=packet unhex emit('ascii\_packet')

|`ips\_output\_by\_srcip` |`ips\_event\_summary` |where rule\_count>1 | sort -count

# OPTIMIZE

OptimizePrime

By: Cisco CSIRT

powered by <u>w3.css</u>

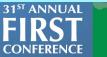

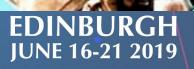

#### Optimizing

Your query is being optimized. This may take some time depending on query timerange and tasks.

Х

From testing, the optimized query is usually faster. All benchmarking results vary based on load on the search heads and indexers during the time of the tests. If you think these results are incorrect, please re-run your query.

### OPTIMIZE

OptimizePrime

By: Cisco CSIR1

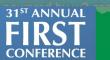

#### EDINBURGH JUNE 16-21 2019

### Results

### Syntax Prime

| Errors    | Warnings              |
|-----------|-----------------------|
| No Errors | latest= was not found |

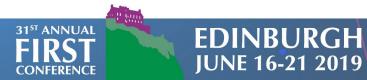

#### Search Prime

| Candidate<br>Query:  | (`std_expected_source` OR `rules_with_play` OR `rules_disabled` OR sid=1882 OR sid=17210)]   transaction<br>maxevents=1 event_id,sensor   decrypt f=packet unhex emit('ascii_packet')   `ips_output_by_srcip`  <br>`ips_event_summary`   where rule_count>1   sort -count                                                                                                    |
|----------------------|----------------------------------------------------------------------------------------------------|
| Candidate<br>Runtime |                                                                                                    |
| (seconds):           |                                                                                                    |
| Optimized<br>Query:  | search (index-ips earliest2h (rec_type_simple-"PACKET" OR rec_type_simple-"EXTRA DATA")<br>csirtm_client-cisco)   join max-1 overwrite-1 type-inner usetime-0 event_id.sensor    search (index-ips earliest2h<br>rec_type_simple-"IPS EVENT" csirtm_client-cisco NOT src_description-IN_VULNERABILITY_SCANNER NOT<br>src_description-OUT NOT src_description-OUT_QUALYS_SCANNER NOT "Malware" NOT "outbound" NOT<br>msg="INDICATOR-COMPROMISE"* NOT msg="sqlt" NOT dest_port-80 NOT dest_port-445 NOT "libssh" NOT<br>sid-45549 NOT msg="ET POLICY Proxy Connection detected" NOT "STOR" NOT sid-34061 NOT sid-29639 NOT<br>sid-1325 NOT "External Hosts sending SSH key to internal Cisco hosts" NOT sid-34061 NOT sid-29639 NOT<br>sid-1325 NOT "External Hosts sending SSH key to internal Cisco hosts" NOT sid-34061 NOT sid-29639 NOT<br>sid-1325 NOT "External Hosts sending SSH key to internal Cisco hosts" NOT sid-34061 NOT sid-29639 NOT<br>sid=1325 NOT "External Hosts sending SSH key to internal Cisco hosts" NOT sid-34061 NOT sid-29639 NOT<br>sid=1325 NOT "External Hosts sending SSH key to internal Cisco hosts" NOT sid-34061 NOT sid-29639 NOT<br>sid=1325 NOT "External Hosts sending SSH key to internal Cisco hosts" NOT sid-34061 NOT sid-29639 NOT<br>sid=1325 NOT "External Hosts sending SSH key to internal Cisco hosts" NOT sid-34061 NOT sid-29639 NOT<br>sid=1325 NOT "External Hosts sending SSH key to internal Cisco hosts" NOT sid-34061 NOT sid=29639 NOT<br>sid=1325 NOT "External Hosts sending SSH key to internal Cisco hosts" NOT sid=34061 NOT sid=29639 NOT<br>stats earliest(_time) AS first_event, latest(_time) AS last_event, values(sic_genc_description), as dest_count, values(sec_port) AS src_description,<br>values(msg) AS rule_description, values(sid) as snortid, distinct_count(msg) AS rule_count, values(dest_ip) AS<br>dest_ip, values(dest_port, values(ascii_packet) AS payload, values(data) AS xdata, values(sensor) AS<br>sensors, values(cisrtm_client) as client, count as event_count by src_ip   convert timeformat="%m/%d/%Y<br>%H:%M:%S %Z" ctime(first_event), ctime(last_event) |

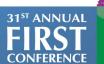

#### EDINBURGH JUNE 16-21 2019

| Optimized  |                 |
|------------|-----------------|
| Query      | 21 252          |
| Runtime    | 31.353          |
| (seconds): |                 |
| Fastest    | Optimized Query |
| Query:     | Optimized Query |
| Difference | 1.816           |
| (seconds): | 1.010           |
| Percent    |                 |
| Faster:    | 5.475%          |
| Splunk     |                 |
| Search     | 714             |
| Head       | 7.1.4           |
| Version:   |                 |

Stats for Nerds

+

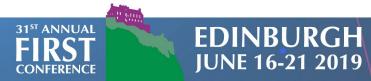

|                                            | Candidate | Optimized |
|--------------------------------------------|-----------|-----------|
| command.decrypt                            | 6.121     | 5.593     |
| command.eval                               | 0.001     | 0.001     |
| command.join                               | 1.408     | 1.495     |
| command.search                             | 89.499    | 85.306    |
| command.search.calcfields                  | 0.476     | 0.474     |
| command.search.expand_search               | 1.456     | 1.415     |
| command.search.fieldalias                  | 0.696     | 0.68      |
| command.search.filter                      | 0.161     | 0.155     |
| command.search.index                       | 0.196     | 0.196     |
| command.search.kv                          | 3.872     | 3.658     |
| command.search.lookups                     | 2.169     | 2.08      |
| command.search.rawdata                     | 1.931     | 1.926     |
| command.search.tags                        | 0.479     | 0.456     |
| command.search.typer                       | 79.374    | 75.545    |
| command.simpleresultcombiner               | 9.007     | 9.2       |
| command.stats                              | 0.027     | 0.031     |
| command.stats.execute_input                | 0.026     | 0.029     |
| command.stats.execute_output               | 0.001     | 0.002     |
| command.transaction                        | 0.1       | 0.106     |
| dispatch.createdSearchResultInfrastructure | 0.033     | 0.035     |
| dispatch.evaluate.decrypt                  | 0.001     | N/A       |
| dispatch.evaluate.join                     | 65.044    | 68.712    |
| dispatch.evaluate.search                   | 2.24      | 2.171     |
| dispatch.evaluate.transaction              | 0.001     | 0.001     |
| dispatch.fetch.rcp.phase_0                 | 0.062     | 0.048     |
| dispatch.finalWriteToDisk                  | 0.001     | 0.001     |
| dispatch.parserThread                      | 5.248     | 4.937     |
| dispatch.stream.remote                     | 89.501    | 85.308    |

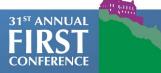

EDINBURGH JUNE 16-21 2019

#### Data Prime

| Index:                   | ips                               |
|--------------------------|-----------------------------------|
| Size (MB):               | 814,015                           |
| Events Within Timeframe: | 2,574,690                         |
| Event Count Warnings:    | Searching greater than 1M events. |
| Data Size Warnings:      | None                              |

| Total Events Within Timeframe: | 2,574,690 |
|--------------------------------|-----------|
| Total Size of Indices (MB):    | 814,015   |
| Total Event Count Warnings     | None      |
| Total Data Size Warnings       | None      |

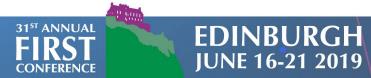

## **Initial Results – Time Saved**

| Seconds Per Day | Minutes Per Day | Hours Per Day |
|-----------------|-----------------|---------------|
| 4289.01         | 71.48           | 1.19          |

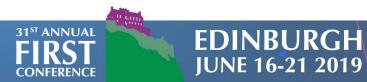

## Time saved after a week...

| Seconds   | Minutes | Hours |
|-----------|---------|-------|
| 30,023.07 | 500.38  | 8.34  |

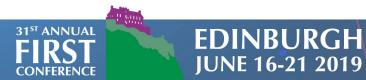

### Time saved after a month...

| Seconds    | Minutes  | Hours | Days |
|------------|----------|-------|------|
| 120,092.28 | 2,001.54 | 33.36 | 1.39 |

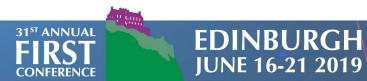

## Time saved after a year...

| Seconds      | Minutes   | Hours  | Days  |
|--------------|-----------|--------|-------|
| 1,566,560.90 | 26,109.35 | 435.16 | 18.13 |

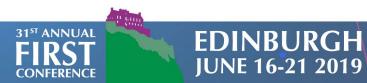

# Additional stats from testing...

| TIME SAVED | Minimum per year | Average per year | Maximum per year |
|------------|------------------|------------------|------------------|
| Hours      | 292.06           | 408.96           | 555.66           |
| Days       | 12.17            | 17.04            | 23.15            |

- Load varies during testing
- Intersection of data being searched in prod while trying to optimize
- Unoptimized query can have a significant runtime variance
  - Running an already optimized query can allow us to skip the built-in Splunk optimization process

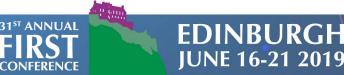

# **Playbook Integration**

- Ensures analyst always runs optimized play
- Automatic re-optimizations based on:
  - Splunk version upgrade
  - Play update
  - OptimizePrime code changes
- Can manually force a full playbook optimization
- Analyst can compare original query with optimized query side-by-side

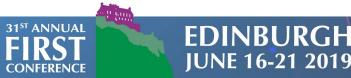

## **Future Plans**

- Add analysis for subsearches
- Add analysis for lookup tables
- Create benchmark criteria
  - ex. using transform commands versus specifying fields
  - Order of operations
- Build into play creation process
- Add streamed logging to web interface
- Open-source the code

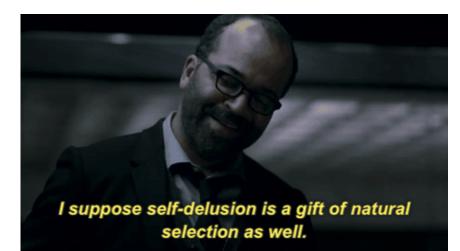

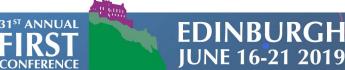

# What if I don't use Splunk?

- Leverage built-in optimization engine
- Check query syntax for best practices or recommendations
- Set limits on how much data can be searched based off of your environment's performance
- Compare similar statistic or transformative statements for performance gains
- Record your results
  - Justify your effort and show value to the mission

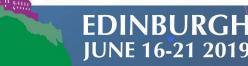

**31<sup>ST</sup> ANNUA** 

## Questions

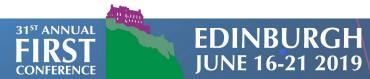